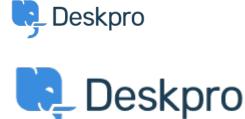

<u>Centrum Wsparcia</u> > <u>Grupa</u> > <u>Feature Request</u> > <u>How to add 'Resolve ticket' buttons at the ticket list of clients'</u> <u>web-view?</u>

## How to add 'Resolve ticket' buttons at the ticket list of clients' webview? Collecting Feedback

- A Aleksei
- Nazwa forum: #Feature Request

Is it possible to to add 'Resolve ticket' buttons at the ticket list of clients' web-view?

So our customers can close a ticket quickly that way, and avoid entering each ticket to do so. Our clients are very much asking for this improvement.

I attach to this letter an illustration of this.